## **Commandos 2 Men Of Courage Free Download [HOT]**

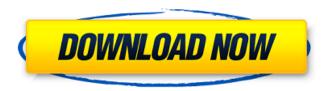

Subscribe for more gameplay with comments! Commandos 2: Men of Courage is a complete World War II game. The plot takes place in 1942 in the Middle East. The game has many missions, which mainly consist of finding and destroying the target. Also, in some missions you need to save comrades and break through the enemy zone. Commandos 2: Men of Courage is one of the best games in all genres. Commandos 2: Men of Courage is a complete World War II game. The plot takes place in 1942 in the Middle East.

## **Commandos 2 Men Of Courage Free Download**

PC Games: Console Commands is a comprehensive guide to all of the remote features of your favorite consoles. NEW! Universal Gaming! You can now use one book for both your PS3 and 360! Everything you need to get the most from your consoles is now in one location! Contents: Chapter 1 The Basics of Console Controls Keeping Console Control Options Dectectible Y-axis Chapter 2 Menu Commands Operating Your Remote Control Using the Command Menu Using the Select Menu Using the Select Menu Using the Commands with Previous Menus chapter 3 PlayStation 3 Commands Chapter 4 Xbox 360 Commands Chapter 5 Using the Trackball Turning the PS3/360 on and off Compass Commands, Guide to your Portable Control Device. Manually entering a Compass Value in North, South, East or West. The NETGEAR N300 Router handles basic routing and firewall functions, so you can be sure that everything else is working properly for your Internet connection. NETGEAR uses the same high-quality materials as its award winning wireless routers and WAN (Wired) modems.NETGEAR's N300 Series is the perfect choice for those looking for high performance, easy to setup and use wireless networking router. By providing a high performance wireless router that also handles basic routing and firewall

functions, you can be sure that everything else is working properly for your Internet connection. Whether you are building a home theater, working from home or need a router for the apartment next door, there is a N300 Wireless-G Router that is right for you. You can control which wireless bands are used for which devices by assigning each one a channel, on a broad band router such as the N300, or on a multi band router by assigning each band its own channel. The N300 is easy to use, has great features and ensures that you can control your home network even if you can not see your router. In addition to your basic Internet connection, the N300 provides voice, data and T.V. for your home network. The N300's Modem functions exactly like a standard modem, allowing you to connect to both the Internet and phone service of a central company. The N300 features a built-in firewall (IP address allocation is based on MAC address, CPU, and any variety of other parameters) as well as a web based management interface that allows you to view configuration information for every device attached to your network, and even perform many configuration tasks, such as assigning devices to channels and config c6a93da74d

https://protelepilotes.com/wp-content/uploads/2022/10/latopa.pdf
https://teenmemorywall.com/kmplayer-2010-free-download-for-windows-7-top/
https://communitytea.org/wp-content/uploads/2022/10/ingtil.pdf
https://melaniegraceglobal.com/wp-content/uploads/2022/10/xymeyaba.pdf
https://blackownedclt.com/wp-content/uploads/2022/10/shalem.pdf
https://liquidonetransfer.com.mx/?p=136007
https://studentloanreliefllc.com/wpcontent/uploads/2022/10/Bs\_6399\_Part\_3\_1988\_Pdf\_Download.pdf
http://brown-about-town.com/wp-content/uploads/2022/10/Magic\_Video\_Converter\_80218.pdf
https://goldcoastuae.com/wp-content/uploads/2022/10/yorevr.pdf
https://kongbeng.com/wp-content/uploads/2022/10/Mcd001ps2\_WWE\_Smackdown\_Here\_Comes\_Th
e\_Pain\_PCSX2\_Memory\_Ca.pdf

3/3